# <span id="page-0-1"></span>Package Documentation

## Vincent Picaud

May 5, 2018

## **Contents**

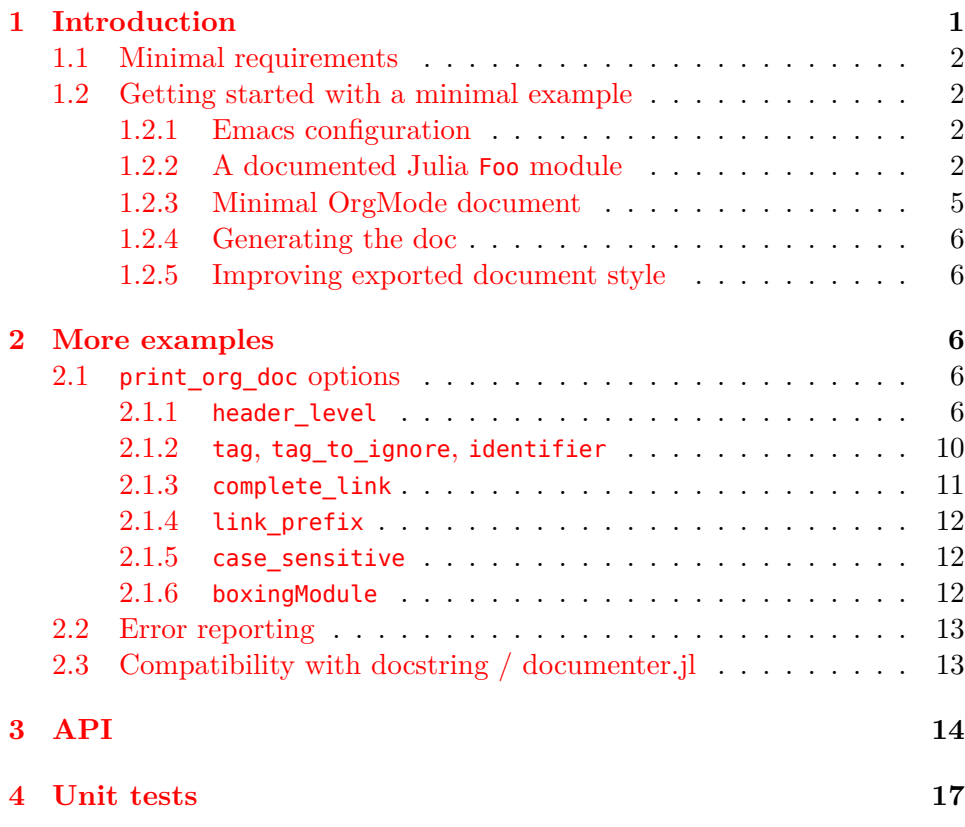

## <span id="page-0-0"></span>**1 Introduction**

J4Org.jl is a Julia package that allows Julia doc generation into an Org-Mode document. The goal is to be able to code and document Julia packages without leaving Emacs and to reduce as much as possible the burden of documentation. This package depends on [Tokenize.jl,](https://github.com/KristofferC/Tokenize.jl/) to tokenize Julia code.

### <span id="page-1-0"></span>**1.1 Minimal requirements**

You need [Org-Mode](https://orgmode.org/) plus [ob-julia.el,](https://github.com/gjkerns/ob-julia/blob/master/ob-julia-doc.org) which has [ESS](http://stat.ethz.ch/ESS/index.php?Section=download) as dependence, to be installed.

## <span id="page-1-1"></span>**1.2 Getting started with a minimal example**

The following is a minimal example you can reproduce to have a taste of what this package do.

### <span id="page-1-2"></span>**1.2.1 Emacs configuration**

You first need a minimal init.el file to configure Emacs.

```
(package-initialize)
(require 'ess-site)
;; if required
;; (setq inferior-julia-program-name "/path/to/julia-release-basic")
(require 'org)
;; *replace me* with your own ob-julia.el file location
(add-to-list 'load-path "~/GitLab/WorkingWithOrgMode/EmacsFiles")
;; babel configuration
(setq org-confirm-babel-evaluate nil)
(org-babel-do-load-languages
 'org-babel-load-languages
'((julia . t)))
```
## <span id="page-1-3"></span>**1.2.2 A documented Julia Foo module**

Then you need a documented module:

```
module Foo
export Point, foo
import Base: norm
#+Point L:Point_struct
# This is my Point structure
```

```
# *Example:*
#
# Creates a point p of coordinates (x = 1, y = 2).
#
# #+BEGIN_SRC julia :eval never :exports code
# p=Point(1,2)
# #+END_SRC
#
# You can add any valid Org mode directive. If you want to use
# in-documentation link, use [[norm_link_example][]]
#
struct Point
    x::Float64
    y::Float64
end
#+Point
# Creates Point at origin (0,0)Point() = Point(0, 0)#+Enum
# An enum
@enum Alpha A=1 B C # just for example
#+Point,Method L:norm_link_example
# A simple function that computes \sqrt{x^2 + y^2}#
# *Example:*
#!p=Point(1.0,2.0);
#!norm(p)
#
# See: [[Point_struct][]]
#
norm(p::Point)::Float64 = sqrt(p.x*p.x+p.y*p.y)
# +Method,Internal
# An internal function
#
# For symbol that are not exported, do not forget the "Foo." prefix:
# !p=Point(1.0,2.0)
# !Foo.foo(2.0,p)
foo(r::Float64,p::Point) = Point(r*p.x,r*p.y)
```

```
end
```
#

I wanted to reduce the documentation process as much as possible. The template is very simple. Before each item you want to document add these comment lines:

```
#+Tag1,Tag2,... L:an_extra_link_if_required
#
# Here you can put any Org mode text, for instance sin(x)#
#!sin(5) # julia code to be executed
#
# [[internal_link][]]
struct A_Documented_Struct
...
end
```
- $\#+Tag1, Tag2,...$  is mandatory,  $\#+$ " is followed by a list of tags. Later when you want to extract doc you can do filtering according these tags.
- **L:an\_extra\_link\_if\_required** is **not** mandatory. It defines a reference if you want to create doc links. The previous statement defines a link **target** named an\_extra\_link\_if\_required.
- [[internal\_link]]] creates a link to a previously defined **L:internal\_link**.
- **!sin(5)** will execute Julia code and include the output in the doc. If you only want to include Julia code without executing it, simply use Org mode source block:

```
# #+BEGIN_SRC julia :eval never :exports code
# \sin(5)# #+END_SRC
```
1. Support for "# +" and "# !" (since v0.2.0)

As you can see (foo() function comments), " $# +$ ", " $# +$ " and " $#$ !", "#!" are synonyms. The motivation is a better integration with [poporg](https://github.com/QBobWatson/poporg) Emacs package. With this Emacs package you can edit comment under OrgMode mode without being bothered by the " $\#$ " characters.

### <span id="page-4-0"></span>**1.2.3 Minimal OrgMode document**

This is the foo.org file.

```
#+PROPERTY: header-args:julia :session *my_session* :exports code :eval no-export
#+OPTIONS: ^:{}
#+TITLE: Getting Started with a minimal example
#+BEGIN_SRC julia :results output none :eval no-export :exports none
push!(LOAD_PATH,pwd())
#+END_SRC
#+BEGIN_SRC julia :results output none :eval no-export :exports none
using J4Org
initialize_boxing_module(usedModules=["Foo"])
documented_items=create_documented_item_array("Foo.jl")
#+END_SRC
* Example
Prints all documented items, except those tagged with "Internal"
#+BEGIN_SRC julia :results output drawer :eval no-export :exports results
print_org_doc(documented_items,tag_to_ignore=["Internal"],header_level=0)
#+END_SRC
```
- **push!(LOAD** PATH,pwd()) tells Julia where it can find our local Foo module. This statement is only required if the documented module is in an unusual place.
- **using J4Org** uses this package
- **initialize\_boxing\_module(usedModules=["Foo"])** defines what are the modules to use when executing Julia code extracted from the doc (the "#!" statements). Here we are documenting the Foo module, hence we must use it. Note that you can also use any number of extra modules for instance with ["Foo", "ExtraModule", ...]. See initialize boxing  $module(\ldots)$  for further details.
- **create\_documented\_item\_array("Foo.jl")** creates the list of documented items from file "Foo.jl". You can use a list of files and a directory, see create documented item  $array(\ldots)$  for further details.
- **print\_org\_doc(...,tag\_to\_ignore=["Internal"],..)** prints all documented items, except those tagged with "Internal", see [print\\_org\\_doc\(…\)](#page-14-1) for further details

## <span id="page-5-0"></span>**1.2.4 Generating the doc**

To check that it works you can start a fresh emacs with

emacs -q --load init.el foo.org &

then type:

- C-c C-v  $b +$  RET to execute all source code blocks
- C-c C-e h o to html-export the file
- C-c C-e l o to pdf-export the file

You should get this [minimal\\_example/foo.html](minimal_example/foo.html) file.

#### <span id="page-5-1"></span>**1.2.5 Improving exported document style**

This was a minimal example, you can have a better look for the exported documents by including css theme, etc. This is the approach we used to generate **this** document (also see the [main.pdf](#page-0-1) PDF file). Another example is [DirectConvolution.jl documentation.](https://vincent-picaud.github.io/DirectConvolution.jl/docs.html)

## <span id="page-5-2"></span>**2 More examples**

We still use our [Foo](#page-1-3) module to provide more examples. The complete [API](#page-13-0) is detailed after.

## <span id="page-5-3"></span>**2.1 print\_org\_doc options**

The [print\\_org\\_doc\(…\)](#page-14-1) function has several options, let's see some usage examples

#### <span id="page-5-4"></span>**2.1.1 header\_level**

This integer can have these values:

- **-1**: do not print header nor index, see [header\\_level=-1](#page-6-0)
- 0: print header beginning with  $"$ -", see header level=0.
- **l>0** create subsection of level **l**, for instance **header\_level=3** creates subsections beginning with **3** stars. See [header\\_level=5.](#page-8-0) **Caveat:** for **l>0** AFAIK there is a bug in OrgMode, because a residual **:RESULT:** is printed.

<span id="page-6-0"></span>1. header\_level=-1

```
#+BEGIN_SRC julia :results output drawer :eval no-export :exports results
documented_items=create_documented_item_array("minimal_example/Foo.jl");
print_org_doc(documented_items,tag="Method",header_level=-1)
#+END_SRC
```
This will generate:

foo(r::**Float64**,p::Point)

An internal function For symbol that are not exported, do not forget the "Foo." prefix:

p=Point(1.0,2.0)  $Foo.foo(2.0, p)$ 

```
Foo.Point(1.0, 2.0)
Foo.Point(2.0, 4.0)
```
#### [Foo.jl:46](minimal_example/Foo.jl)

norm(p::Point)::**Float64**

A simple function that computes  $\sqrt{x^2 + y^2}$ **Example:**

```
p=Point(1.0,2.0);
norm(p)
```
2.23606797749979

See: struct Point

[Foo.jl:35](minimal_example/Foo.jl)

<span id="page-7-0"></span>2. header\_level=0

```
#+BEGIN SRC julia :results output drawer :eval no-export :exports results
documented_items=create_documented_item_array("minimal_example/Foo.jl");
print_org_doc(documented_items,tag="Method",header_level=0)
#+END_SRC
```
This will generate:

<span id="page-7-1"></span>**Index: [f]** [foo](#page-7-1) **[n]** [norm](#page-7-2)

• **foo**

foo(r::**Float64**,p::Point)

An internal function

For symbol that are not exported, do not forget the "Foo." prefix:

p=Point(1.0,2.0) Foo.foo(2.0,p)

```
Foo.Point(1.0, 2.0)
Foo.Point(2.0, 4.0)
```
<span id="page-7-2"></span>[Foo.jl:46,](minimal_example/Foo.jl) [back to index](#page-7-0)

• **norm**

norm(p::Point)::**Float64**

A simple function that computes  $\sqrt{x^2 + y^2}$ **Example:**

p=Point(1.0,2.0); norm(p)

2.23606797749979

See: struct Point

[Foo.jl:35,](minimal_example/Foo.jl) [back to index](#page-7-0)

<span id="page-8-0"></span>3. header\_level=5

```
#+BEGIN_SRC julia :results output drawer :eval no-export :exports results
documented_items=create_documented_item_array("minimal_example/Foo.jl");
print_org_doc(documented_items,tag="Method",header_level=5)
#+END_SRC
```
This will generate:

:RESULTS:

## **Index: [f]** [foo](#page-8-1) **[n]** [norm](#page-8-2)

<span id="page-8-1"></span>(a) **foo**

foo(r::**Float64**,p::Point)

An internal function For symbol that are not exported, do not forget the "Foo." prefix:

p=Point(1.0,2.0) Foo.foo(2.0,p)

Foo.Point(1.0, 2.0) Foo.Point(2.0, 4.0)

[Foo.jl:46,](minimal_example/Foo.jl) [back to index](#page-8-0)

<span id="page-8-2"></span>(b) **norm**

norm(p::Point)::**Float64**

A simple function that computes  $\sqrt{x^2 + y^2}$ **Example:**

p=Point(1.0,2.0); norm(p)

2.23606797749979

See: struct Point

[Foo.jl:35,](minimal_example/Foo.jl) [back to index](#page-8-0)

### <span id="page-9-0"></span>**2.1.2 tag, tag\_to\_ignore, identifier**

These options allow to select items to include:

- tag a string or an array of strings, collects all items with at least one tag in this tag option.
- tag\_to\_ignore a string or an array of strings, ignore all items with at least one tag in this tag\_to\_ignore option.
- identifier a string that stands for the structure, abstract type or function name. Collects all items with this identifier name.

For instance we can print norm identifier, restricted to Point tag, as follows:

```
#+BEGIN_SRC julia :results output drawer :eval no-export :exports results
documented_items=create_documented_item_array("minimal_example/Foo.jl");
print_org_doc(documented_items,identifier="norm", tag="Point",header_level=-1)
#+END_SRC
```
This will generate:

norm(p::Point)::**Float64**

A simple function that computes  $\sqrt{x^2 + y^2}$ 

### **Example:**

p=Point(1.0,2.0); norm(p)

2.23606797749979

See: struct Point

[Foo.jl:35](minimal_example/Foo.jl)

## <span id="page-10-0"></span>**2.1.3 complete\_link**

If you look back at tag, [tag\\_to\\_ignore](#page-9-0), identifier you can see, at the end of the norm function documentation, that the Point\_struct link is not active. The reason is that the Point structure is not present. The complete\_link option, if set to true will try to fix all dangling links by including all the required documented items. For instance, with:

```
#+BEGIN_SRC julia :results output drawer :eval no-export :exports results
documented items=create documented item array("minimal example/Foo.jl");
print_org_doc(documented_items,identifier="norm", tag="Point",header_level=-1,
              complete_link=true)
```
#+END\_SRC

This will generate:

<span id="page-10-2"></span>struct Point

This is my Point structure

## **Example:**

Creates a point p of coordinates  $(x = 1, y = 2)$ .

p=Point(1,2)

<span id="page-10-1"></span>You can add any valid Org mode directive. If you want to use in-documentation link, use [norm\(…\)](#page-10-1)

## [Foo.jl:8](minimal_example/Foo.jl)

norm(p::Point)::**Float64**

A simple function that computes  $\sqrt{x^2 + y^2}$ **Example:**

```
p=Point(1.0,2.0);
norm(p)
```
2.23606797749979

See: [struct Point](#page-10-2)

#### [Foo.jl:35](minimal_example/Foo.jl)

you see that the Point structure is included to make the struct\_Point link active.

#### <span id="page-11-0"></span>**2.1.4 link\_prefix**

You can create link from your OrgMode document to Julia documented items that have defined a "L:link\_target". However like these items can be extracted at several places in your OrgMode document you need to define a prefix to avoid multiple targets with the same name.

For instance, chose a prefix, here "my\_prefix" and use:

print\_org\_doc(documented\_items,...,link\_prefix="my\_prefix\_")

then you can create a regular OrgMode link to this item using **[[my\_prefix\_link\_target][some\_text]]**.

#### <span id="page-11-1"></span>**2.1.5 case\_sensitive**

When set to true, generates an index as follows:

 $[A]$  ...,  $[B]$  ...,  $[a]$  ...,  $[b]$  ...,

When set to false, do not split upper/lower cases and group all  $A, a; B, b$ together:

 $[A]$  ...,  $[B]$  ...

#### <span id="page-11-2"></span>**2.1.6 boxingModule**

Comments starting with "#!" are executed in a boxed environment

```
module MyBoxing
using RequiredPackage_1,RequiredPackage_2,...
end
```
#### **using** MyBoxing

```
# execute "#!" statements here
```
This boxing is defined by the initialize boxing  $module(\ldots)$  function:

```
initialize_boxing_module(boxingModule="MyBoxing",
                            usedModules=["RequiredPackage_1","RequiredPackage_2",..
                            \hookrightarrow ])
```
This boxingModule option allows you to chose your boxing environment:

```
print_org_doc(documented_items,boxingModule="MyBoxing",...)
```
## <span id="page-12-0"></span>**2.2 Error reporting**

Error reporting is performed as OrgMode comment. For instance if you execute:

```
#+BEGIN_SRC julia :results output drawer :eval no-export :exports results
documented_items=create_documented_item_array("minimal_example/Foo.jl");
print org doc(documented items,tag="Method",header level=-1)
#+END_SRC
```
you will get:

```
#+RESULTS:
:RESULTS:
# =WARNING:= Link target ("Point_struct", "") not found
...
:END:
```
## <span id="page-12-1"></span>**2.3 Compatibility with docstring / documenter.jl**

You can still use something like:

```
\ldotsfoo()
foo function ...
""" "
#+Tags...
# foo function ...
foo() = ...
```
## <span id="page-13-0"></span>**3 API**

The API is simple, with very few functions:

**Index: [c]** [create\\_documented\\_item\\_array,](#page-13-1) [create\\_documented\\_item\\_](#page-13-2)ar[ray\\_dir](#page-13-2) **[i]** [initialize\\_boxing\\_module](#page-14-0) **[p]** [print\\_org\\_doc](#page-14-1)

```
• create_documented_item_array
```
**function** create\_documented\_item\_array(filename::String)::**Array**{Documented\_Item,1}

Reads a Julia code file and returns an array of documented items.

[documented\\_item.jl:91,](../src/documented_item.jl) [back to index](#page-13-0)

```
function create documented item array(filename list::Array{String,1})::Array{Docu_1},→ mented_Item,1}
```
Reads an array of Julia code files and returns an array of documented items.

### **Usage example:**

create documented item array(["file1","file2",...])

**Note:** instead of a list of files you can also specify a directory, see create documented item array  $dir(...)$ 

<span id="page-13-2"></span>[documented\\_item.jl:130,](../src/documented_item.jl) [back to index](#page-13-0)

• **create\_documented\_item\_array\_dir**

Reads all \*.jl files in a directory and returns an array of documented items.

<span id="page-14-0"></span>documented item.jl:152, [back to index](#page-13-0)

```
• initialize_boxing_module
```

```
function initialize_boxing_module(;
                                  boxingModule::String="BoxingModule",
                                  usedModules::Vector{String}=String[],
                                  force::Bool=false)::Void
```
Initialize a boxing module. This module is used to run Julia comment code snippet (tagged by "#!" or by "#!")

## **Example:**

```
initialize_boxing_module(boxingModule="MyBoxing",
                         usedModules=["RequiredPackage 1",
                                      "RequiredPackage_2",...])
```
creates

```
module MyBoxing
using RequiredPackage_1,RequiredPackage_2,...
end
```
and future  $"\#$ !" statements are executed after using MyBoxing:

**using** MyBoxing # !statements

<span id="page-14-1"></span>[evaluate.jl:18,](../src/evaluate.jl) [back to index](#page-13-0)

• **print\_org\_doc**

```
function print_org_doc(di_array::Array{Documented_Item,1};
                       tag::Union{String,Array{String,1}}="",
                       tag_to_ignore::Union{String,Array{String,1}}="",
                       identifier::String="",
                       header_level::Int=0,
                       link_prefix::String=randstring(),
                       complete_link::Bool=false,
                       case_sensitive::Bool=true,
                       boxingModule::String="BoxingModule")
```
Prints generated documentation to be exported by OrgMode, this is the main function of the J4Org package.

**Org-Mode Usage example:**

```
#+BEGIN_SRC julia :results output drawer :eval no-export :exports
\leftrightarrow results
documented items =
\rightarrow create documented item array dir("~/GitLab/MyPackage.jl/src/");
print org doc(documented items,tag="API", header level=0)
#+END_SRC
```
#### **Arguments:**

- tag: tags to collect when generating the documentation
- tag to ignore: tags to ignore when generating the documentation
- identifier: generates documentation for this "identifier". Can be a function name, a structure name, etc…
- link\_prefix: allows to add a prefix to extra link  $(\# + \text{tag})$  $L = extra$  link). this is can be useful to avoid link name conflict when performing local doc extraction.
- complete\_link: if true, try to fix link without target by adding extra items
- case\_sensitive: case sensitive index.
- boxingModule: specifies the context in which  $"\#!"$  code will be executed. See [initialize\\_boxing\\_module\(…\)](#page-14-0) for details.

[main.jl:350,](../src/main.jl) [back to index](#page-13-0)

## <span id="page-16-0"></span>**4 Unit tests**

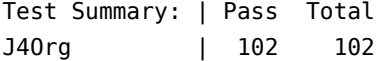